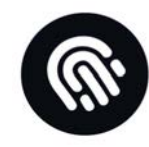

# It's My HomeLab

Why Would I Want SSO?

Matt Williams – Evangelist @ Infra [matt@infrahq.com](mailto:matt@infrahq.com) | @technovangelist

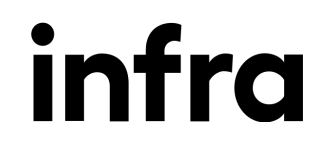

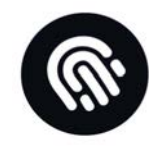

# It's My HomeLab

#### Why Would I Want Single Sign On? Or Roles? Or Users?

\* Specific to Kubernetes

Matt Williams – Evangelist @ Infra [matt@infrahq.com](mailto:matt@infrahq.com) | @technovangelist

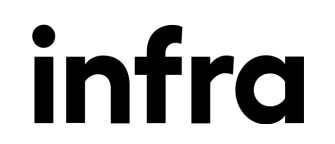

A HomeLab can be whatever you want it to be.

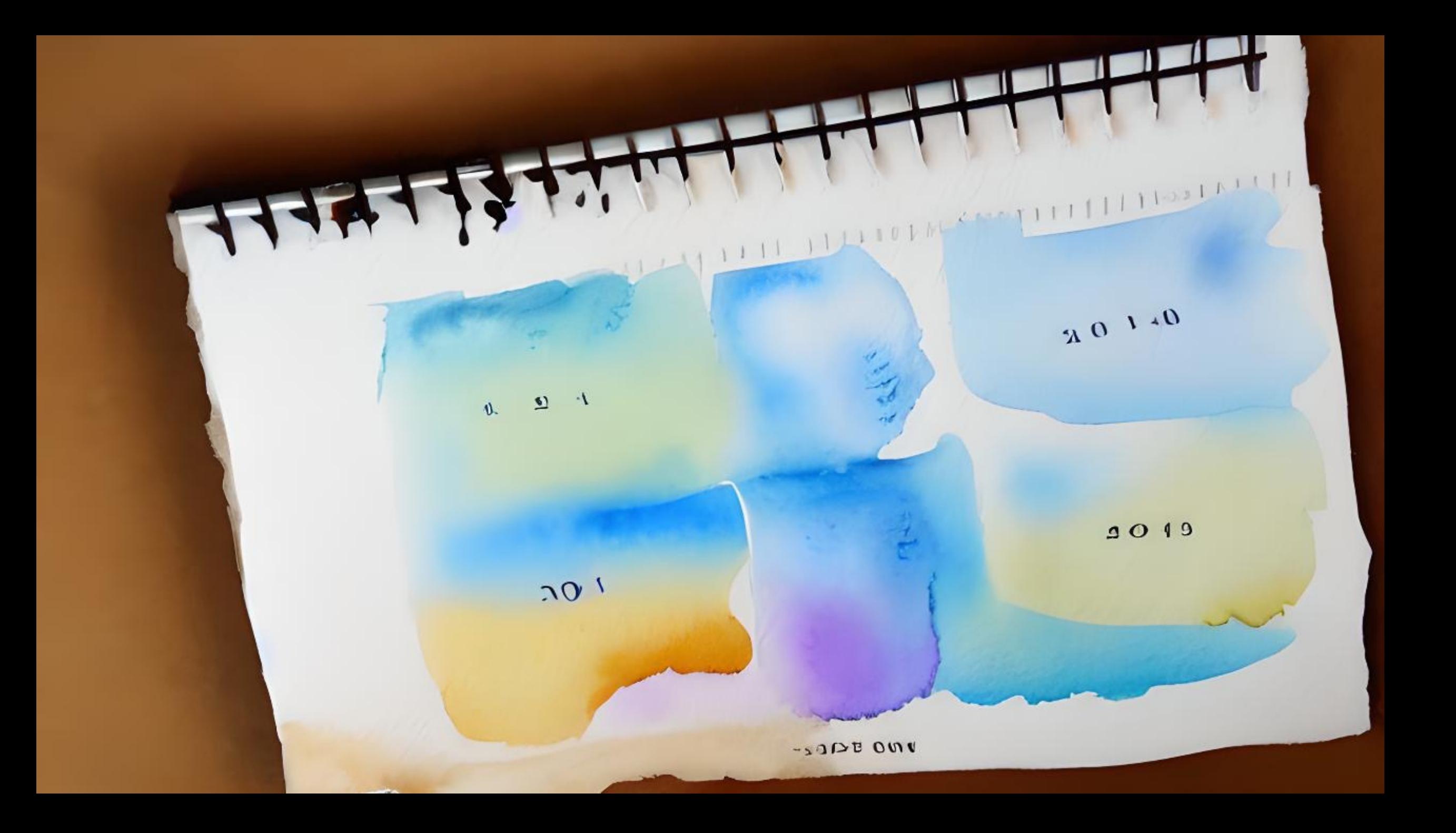

#### A HomeLab can be made of whatever you have

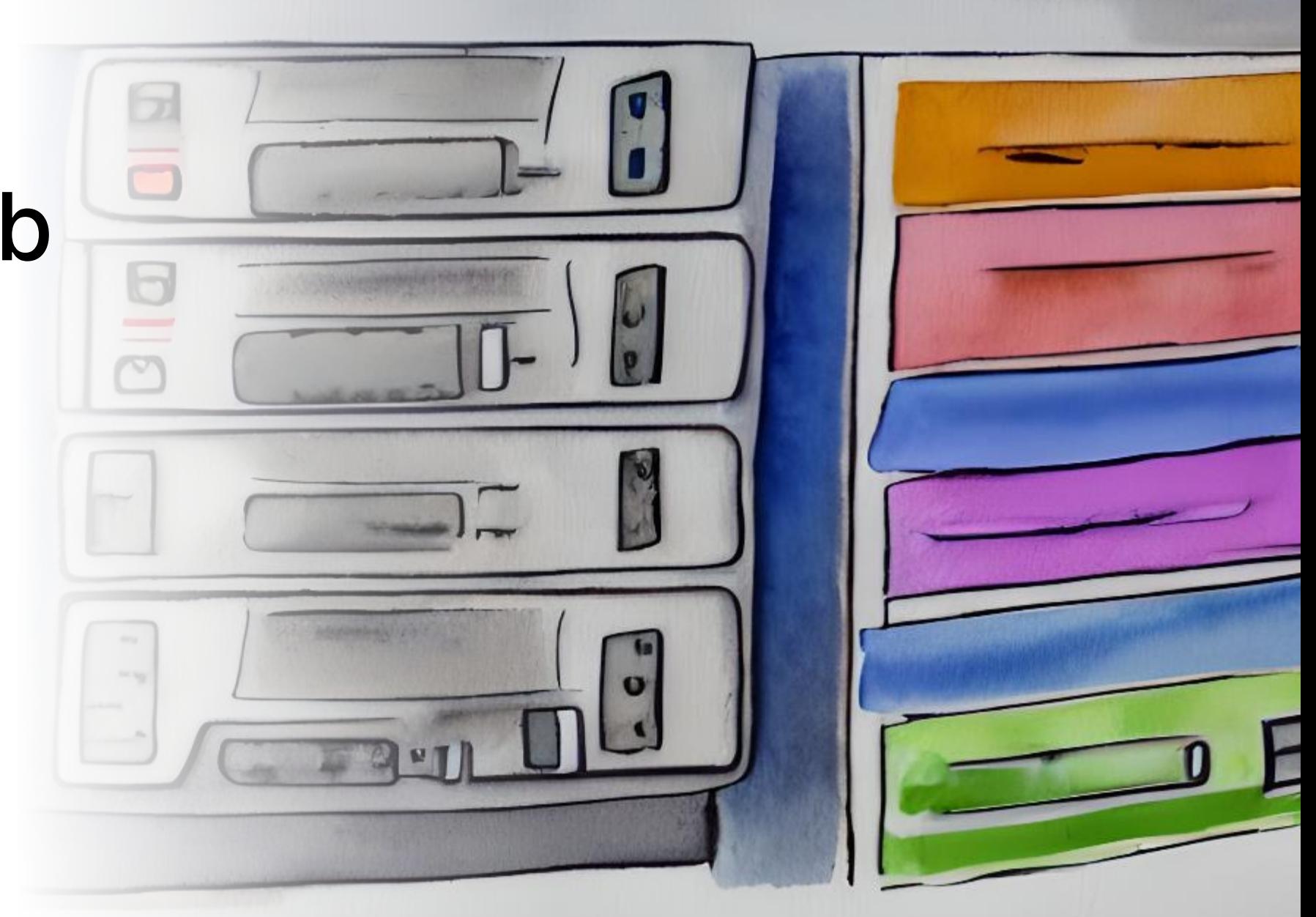

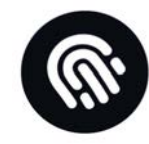

### My first HomeLab was...

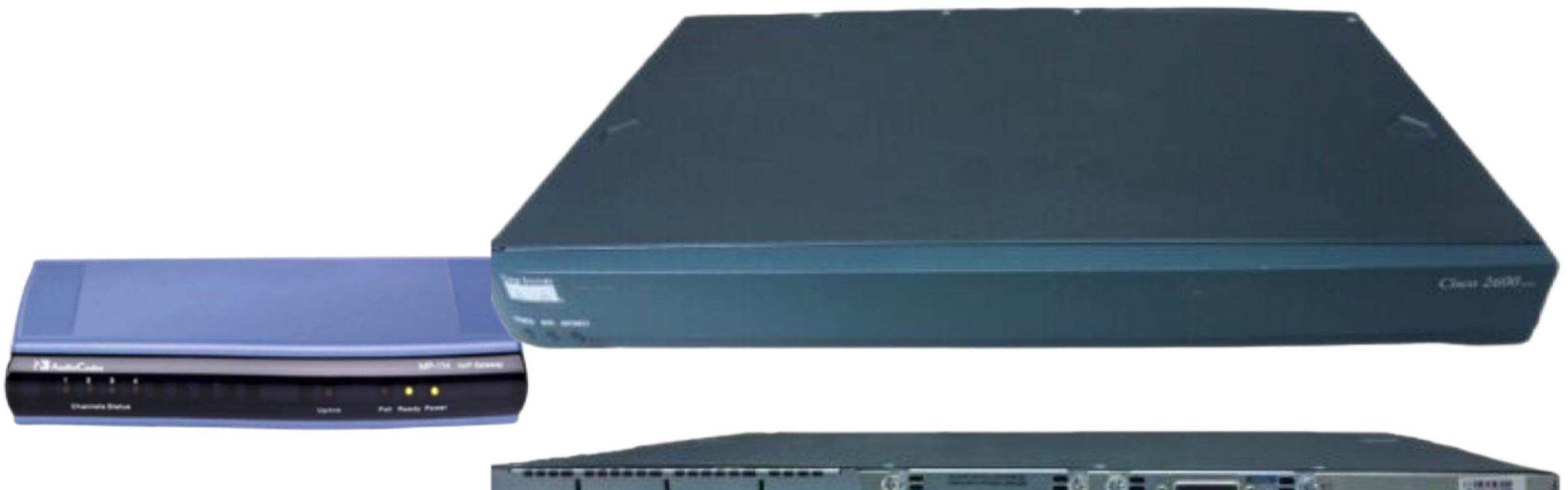

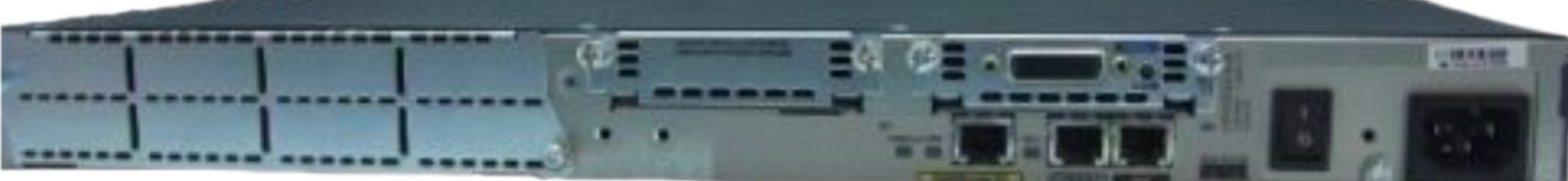

### My HomeLab Today

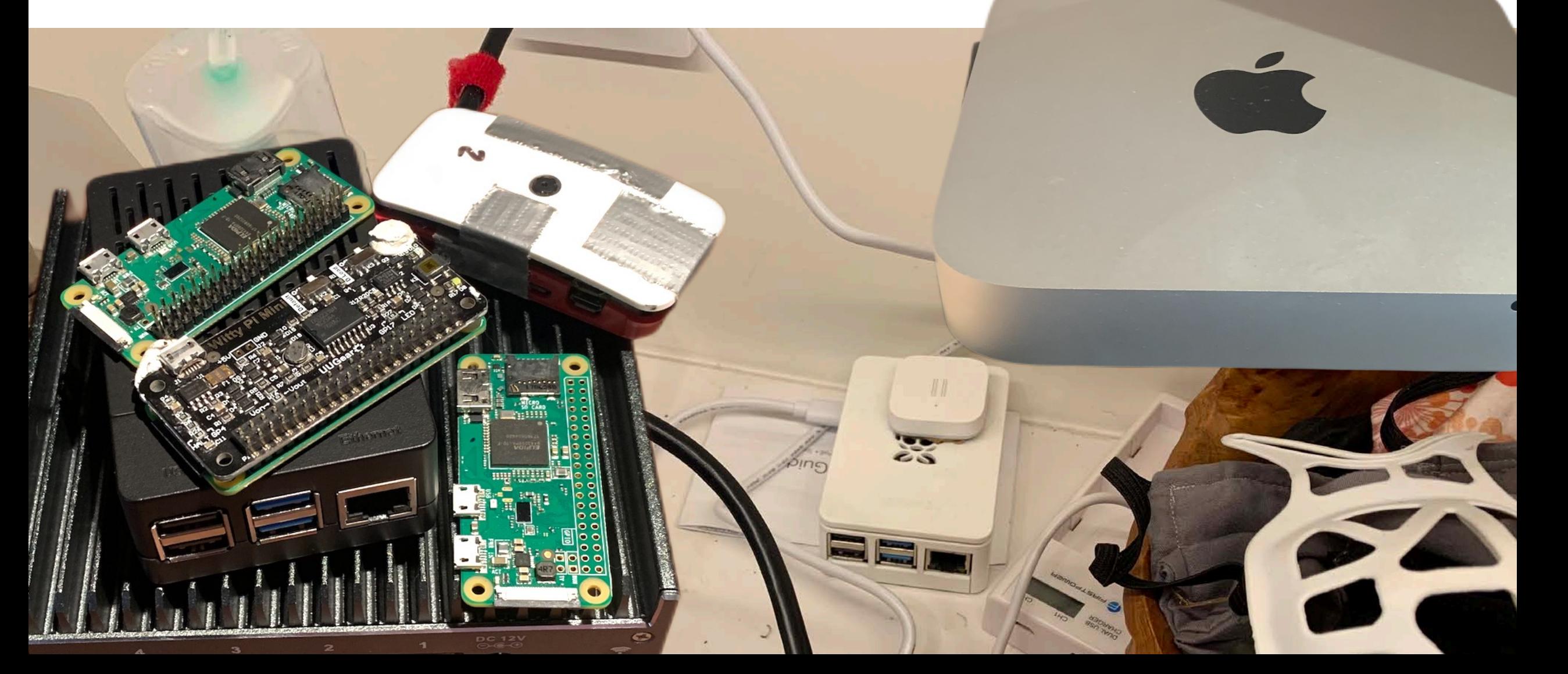

Ŵ.

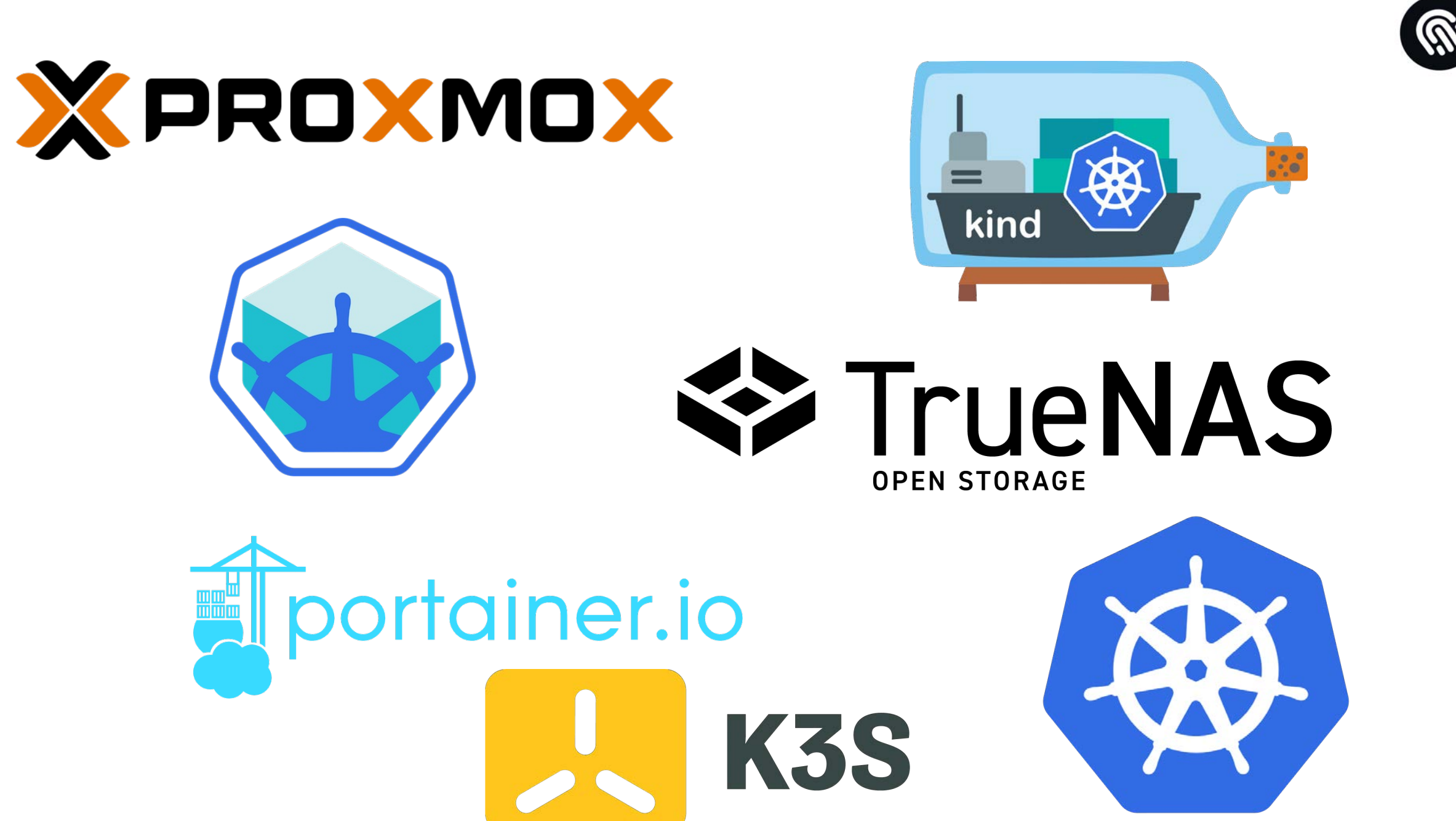

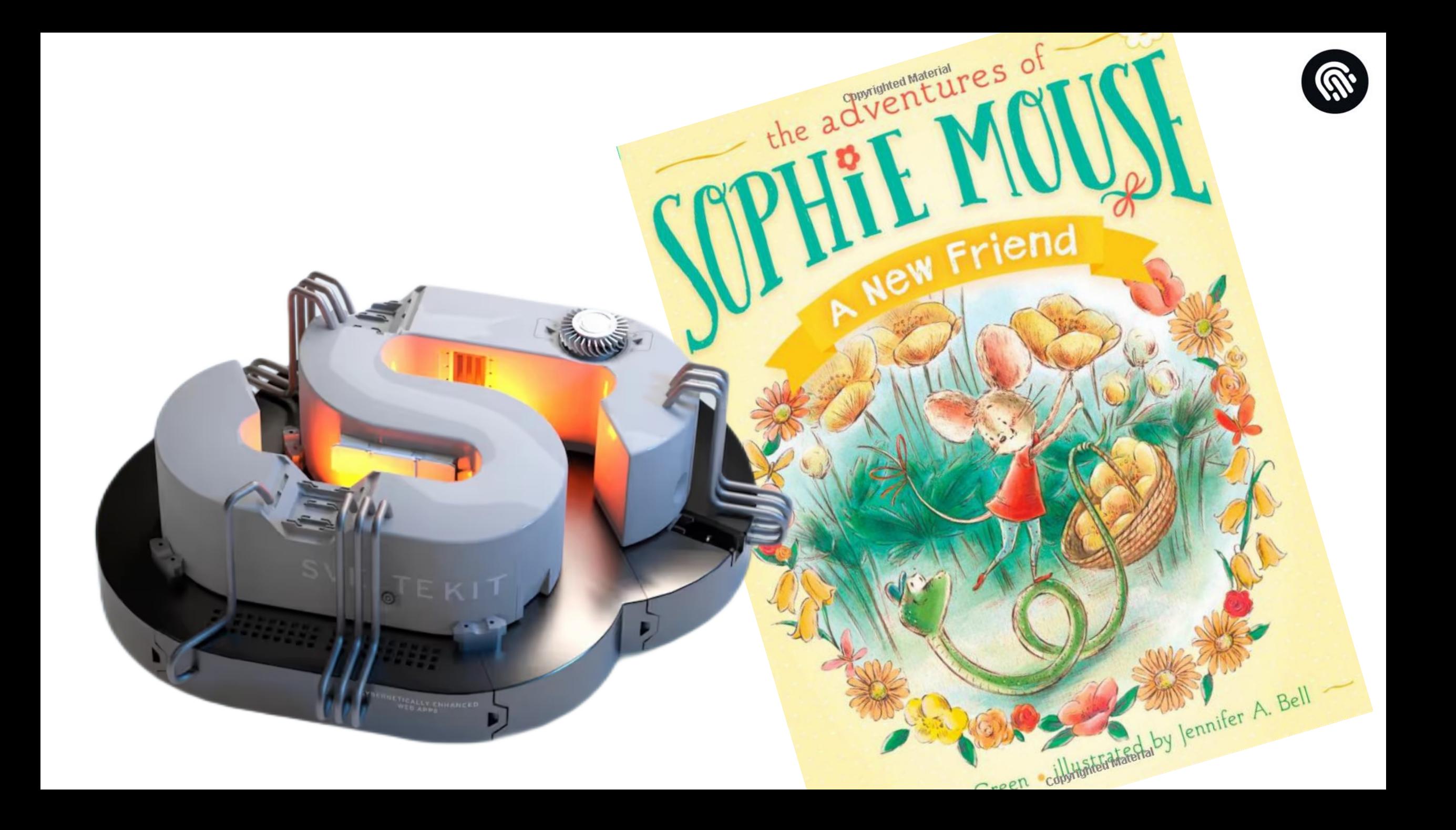

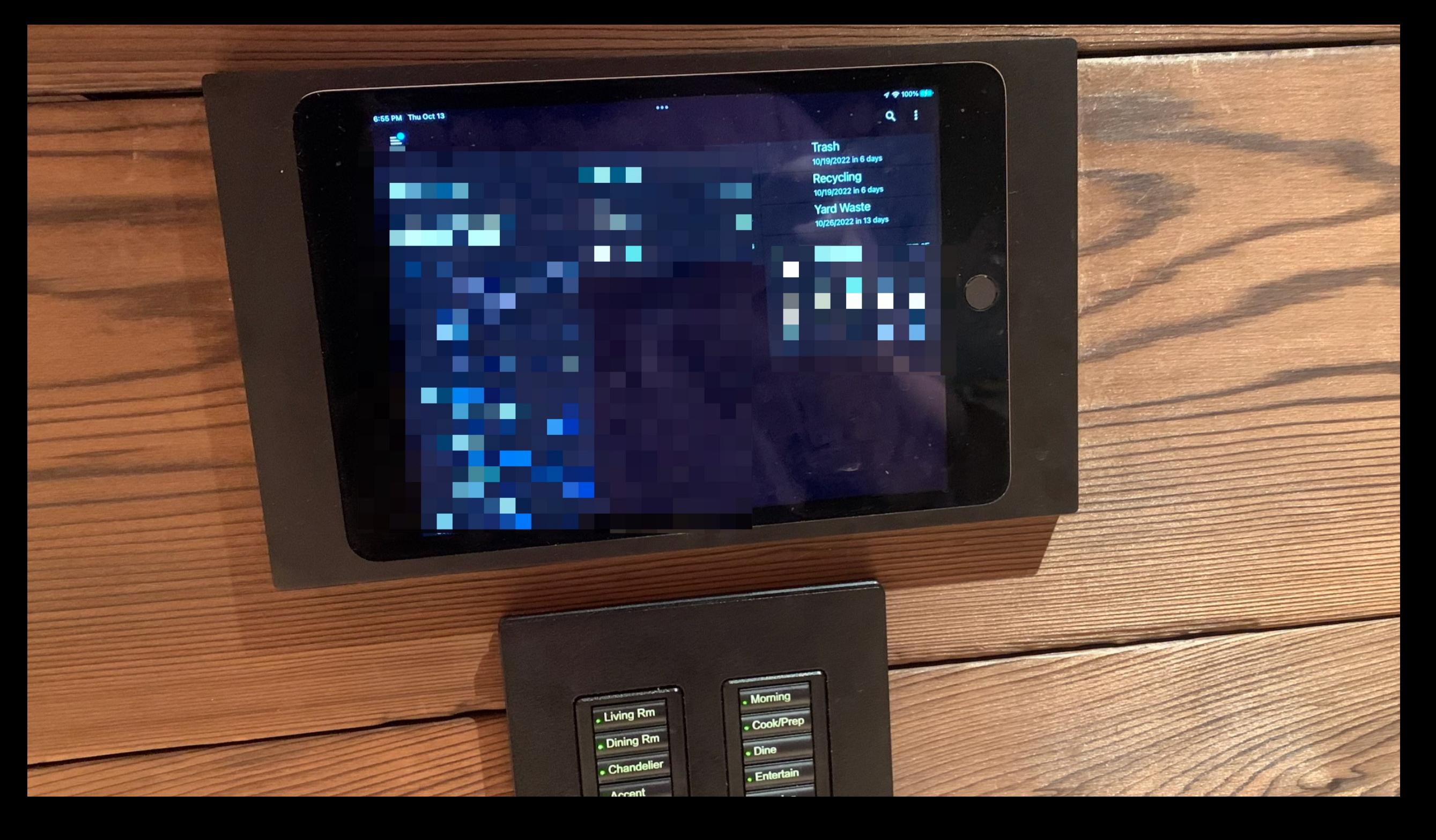

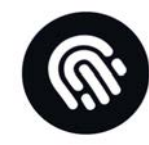

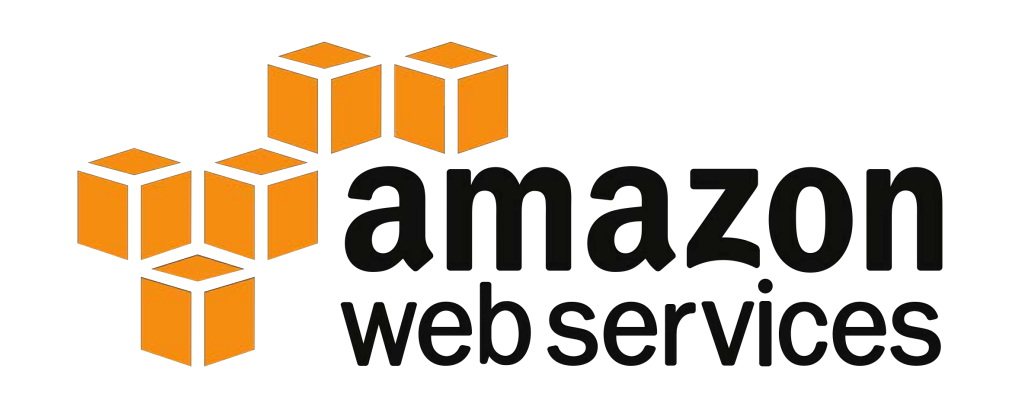

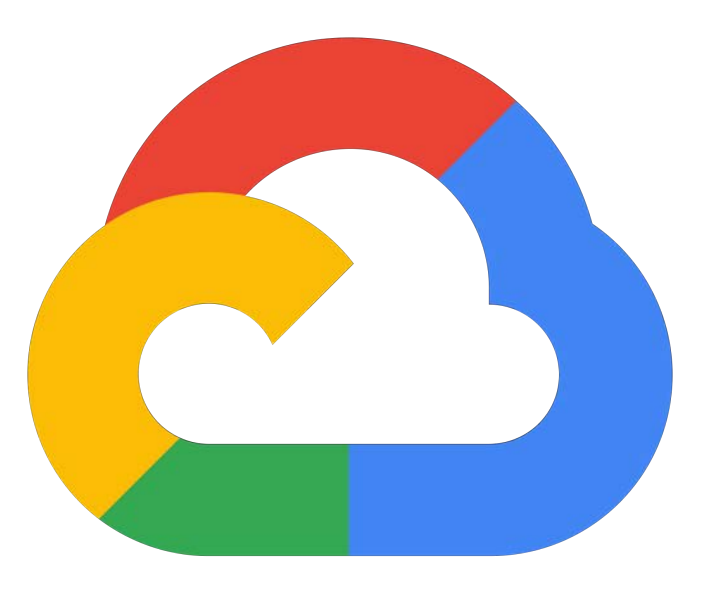

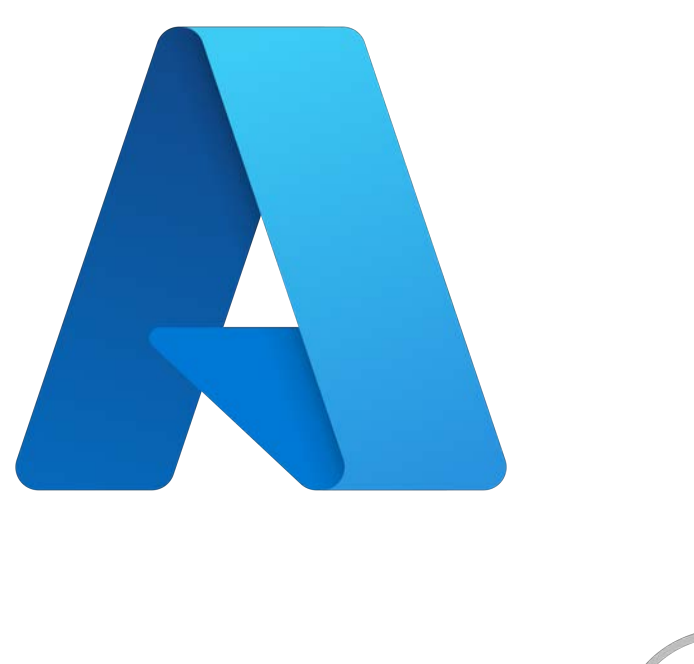

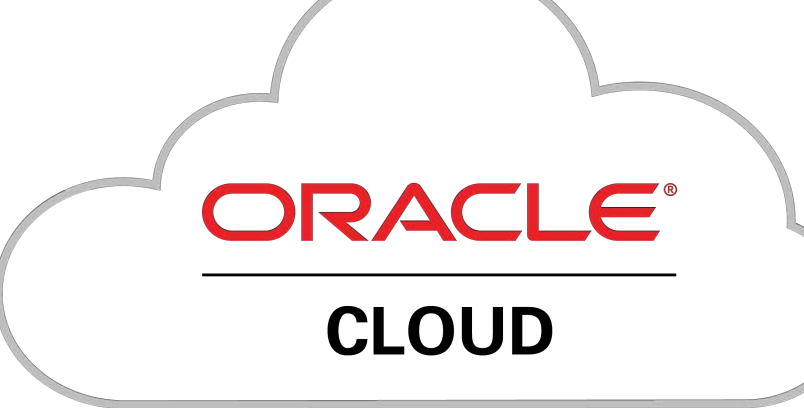

#### Kubernetes in the HomeLab

Can take advantage of a hodgepodge of machines

#### Kubernetes in the HomeLab

Consistent Deployments

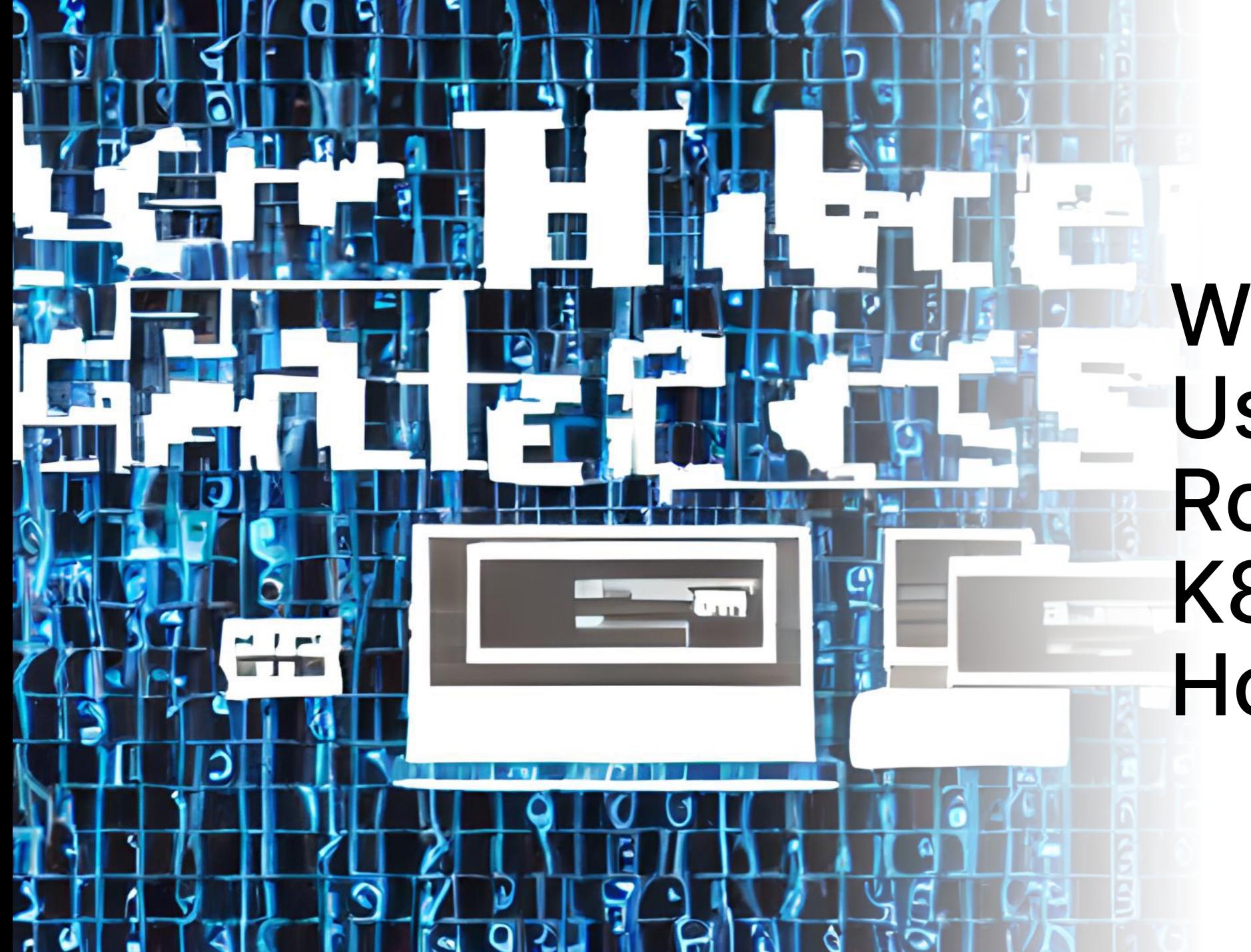

#### Why Users and Roles in K8S at Home?

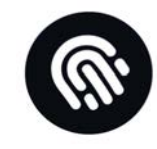

### Kubernetes: What is a User?

• They don't exist

 $-$  or  $-$ 

• A signed certificate in a kubeconfig file

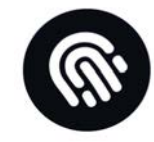

#### clusters:

#### - cluster:

```
certificate-authority-data: certgoeshere
    server: https://clusterendpoint.k8s.ondigitalocean.com
  name: mycluster
contexts:
- context:
    cluster: mycluster
    user: do-sfo3-matt-primary-admin
  name: mycontext
current-context: mycontext
kind: Config
preferences: {}
```

```
users:
```
- name: do-sfo3-matt-primary-admin

user:

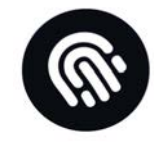

clusters:

#### cluster:

certificate-authority-data: certgoeshere

server: https://clusterendpoint.k8s.ondigitalocean.com

name: mycluster

contexts:

#### - context:

```
cluster: mycluster
    user: do-sfo3-matt-primary-admin
  name: mycontext
current-context: mycontext
kind: Config
preferences: {}
users:
- name: do-sfo3-matt-primary-admin
  user:
```
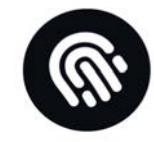

#### clusters:

#### - cluster:

```
certificate-authority-data: certgoeshere
    server: https://clusterendpoint.k8s.ondigitalocean.com
  name: mycluster
contexts:
- context:
    cluster: mycluster
    user: do-sfo3-matt-primary-admin
  name: mycontext
```
current-context: mycontext

kind: Config

preferences: {}

#### users:

name: do-sfo3-matt-primary-admin

user:

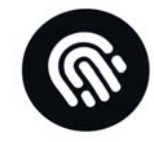

clusters:

#### - cluster:

```
certificate-authority-data: certgoeshere
server: https://clusterendpoint.k8s.ondigitalocean.com
```
name: mycluster

contexts:

context:

```
cluster: mycluster
```
user: do-sfo3-matt-primary-admin

name: mycontext

```
current-context: mycontext
```
kind: Config

preferences: {}

users:

- name: do-sfo3-matt-primary-admin

user:

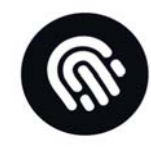

- Defines the level of access a 'user' has to the cluster
	- Resource
	- Verb

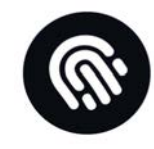

apiVersion: rbac.authorization.k8s.io/v1 kind: ClusterRole metadata:

```
name: marketing-dev
```
labels:

```
app.infrahq.com/include-role: "true"
```
rules:

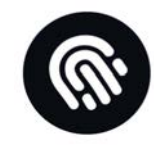

apiVersion: rbac.authorization.k8s.io/v1 kind: ClusterRole metadata:

- name: marketing-dev
- labels:

```
app.infrahq.com/include-role: "true"
```
rules:

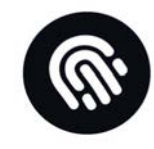

apiVersion: rbac.authorization.k8s.io/v1 kind: ClusterRole metadata:

```
name: marketing-dev
```
labels:

app.infrahq.com/include-role: "true"

rules:

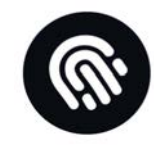

apiVersion: rbac.authorization.k8s.io/v1 kind: ClusterRole metadata:

```
name: marketing-dev
```
labels:

app.infrahq.com/include-role: "true"

rules:

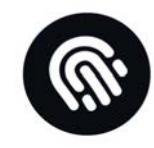

### How to create a User

- Create the user key (openssl genpkey…)
- Create the CSR (openssl req -new)
- Submit the CSR to the cluster (yaml)
- Approve the request (kubectl certificate approve…)

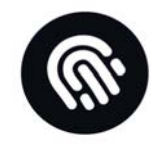

#### How to create a User

- Get the approved request (kubectl get csr…)
- Build the kubeconfig (kubectl --kubeconfig myuserconfig config set-credentials, kubectl - kubeconfig myuserconfig configset-context)
- Then distribute the file

#### https://infrahq.com/blog/how-to-create-users

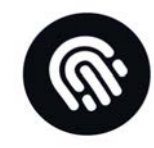

### How to create a User

- And then repeat often
	- ensure bad parties can't access
- And redistribute

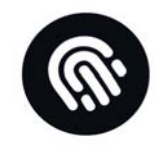

# Just give everyone admin???

- What happens when
	- User fired
	- User compromised

• Kubernetes is Remote Execution as a Service

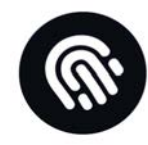

### Can we automate it?

そ

⊙ Actions **H** Projects ① Security | M Insights <> Code  $\odot$  Issues ใไ Pull requests

```
kubernetes-adduser / add-user.sh
\mathbb{P}^9 master \starGo to file
                                                                                                                                                                                ......Œ
    brendanburns Updates.
                                                                                                                                Latest commit 6d53ffe on Nov 2, 2021 13 History
Aג 1 contributor
                                                                                                                                                                  \mathscr{O}G
                                                                                                                                                                                û
Executable File | 63 lines (51 sloc) | 1.41 KB
                                                                                                                                                                     \| \cdot \mathbf{v} \|Blame
                                                                                                                                                 Raw
      #!/bin/bash
  1
  \overline{2}csr_name="my-client-csr"
   3
      name="${1:-my-user}"
   \overline{4}cert_name="${name}-client"
  5
  6
       if ! which cfssl; then
  7
  8
        echo "Can't find the cfssl tool, please install from https://pkg.cfssl.org/"
  9
         exit 1
  10
       fi
 11
       if ! which cfssljson; then
  12
        echo "Can't find the cfssljson tool, please install from https://pkg.cfssl.org/"
  13
         exit 1
 14
 15
       f_116
       echo "Generating signing request."
 17
       perl -p -e "s/%USER%/${name}/" cfssl.json.tmpl > cfssl.json
  18
  19
       cfssl genkey cfssl.json | \ \rangle20
           cfssljson -bare ${cert_name}
  21
  22
```
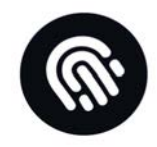

## What's missing from the script

• Key / Config file distribution

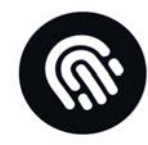

### How about something easier?

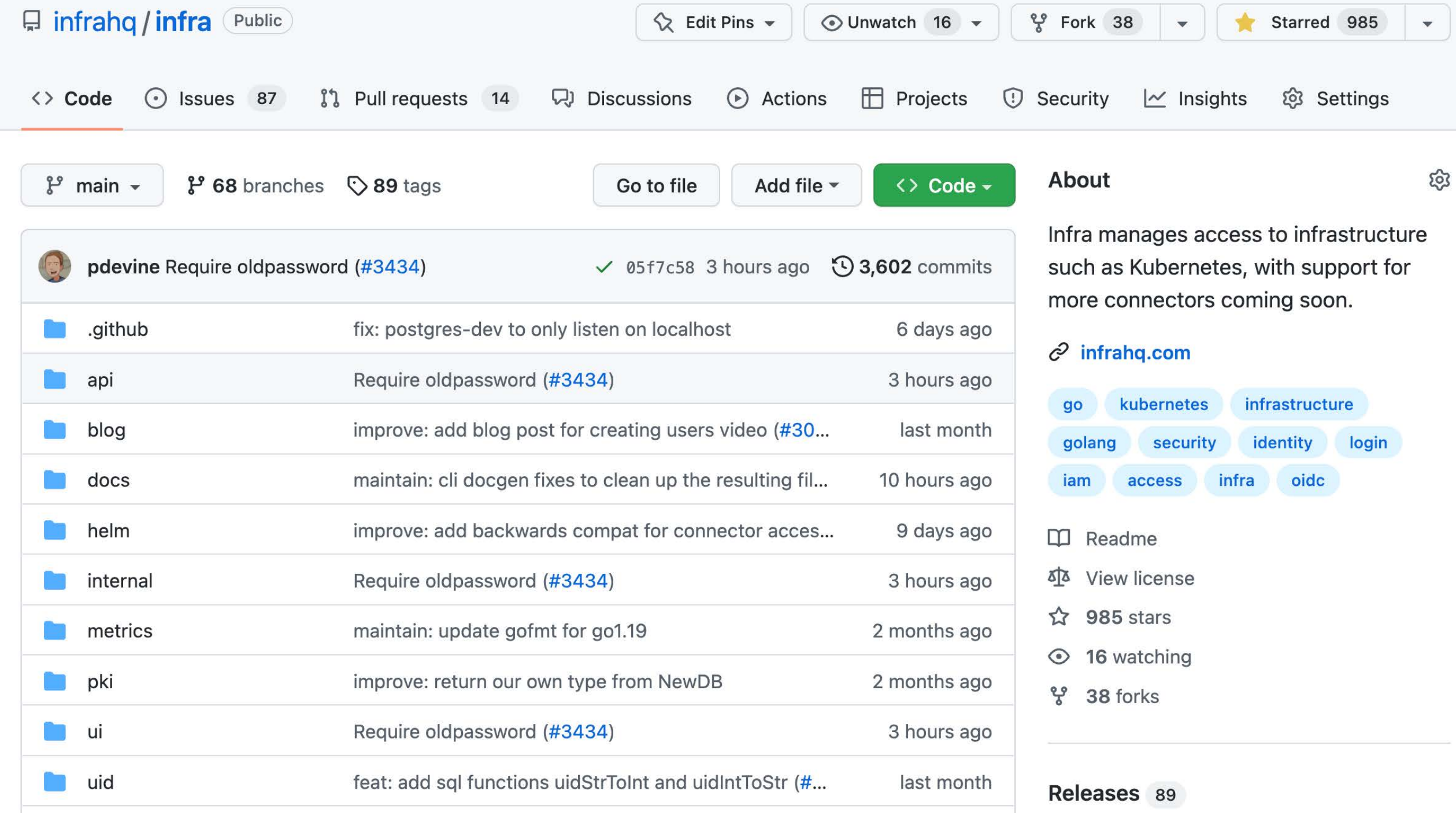

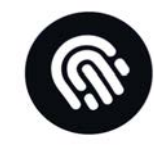

#### Infra

- Two deployment options
	- Self Hosted
	- Use Infra Cloud (coming soon)

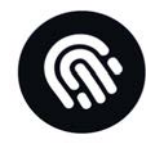

# Demo

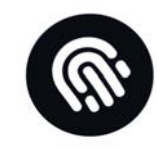

### Summary

- HomeLabs let you practice
- You should be using Users/Roles/SSO with K8s
- Users in K8s are hard
- Infra is easy
- Infra lets you do the hard stuff without much thinking

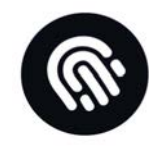

# It's My HomeLab

Why Would I Want SSO?

Matt Williams – Evangelist @ Infra [matt@infrahq.com](mailto:matt@infrahq.com) | @technovangelist

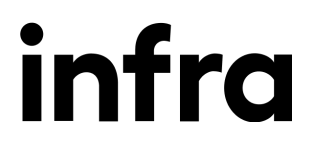